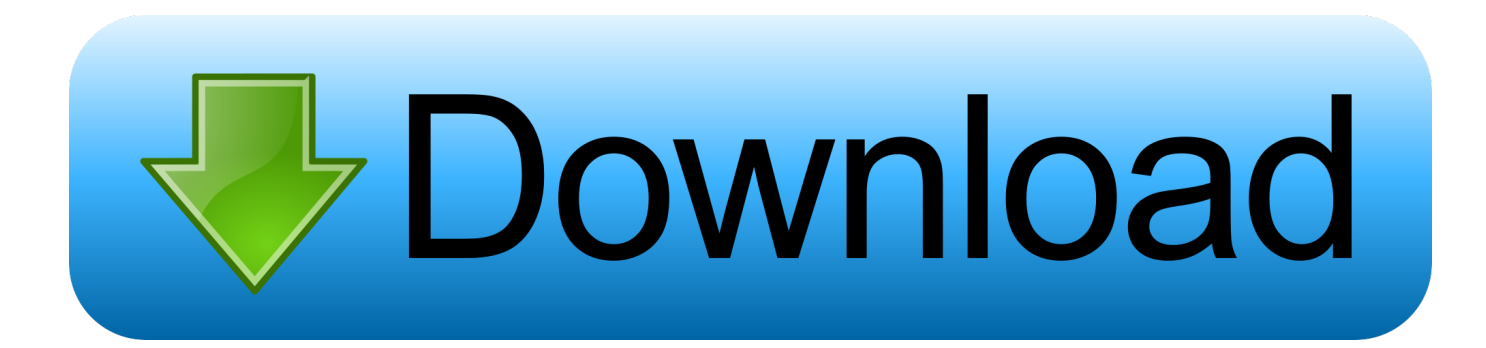

## [Controlador De Impresión Pdf De Código Abierto Para Mac OSX](https://bytlly.com/1uh2j0)

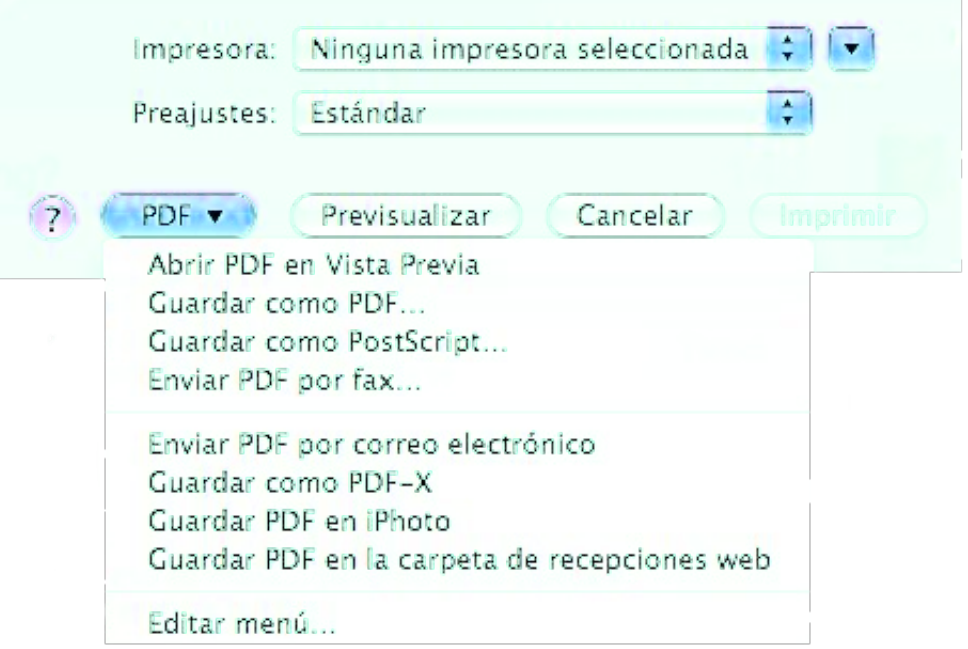

[Controlador De Impresión Pdf De Código Abierto Para Mac OSX](https://bytlly.com/1uh2j0)

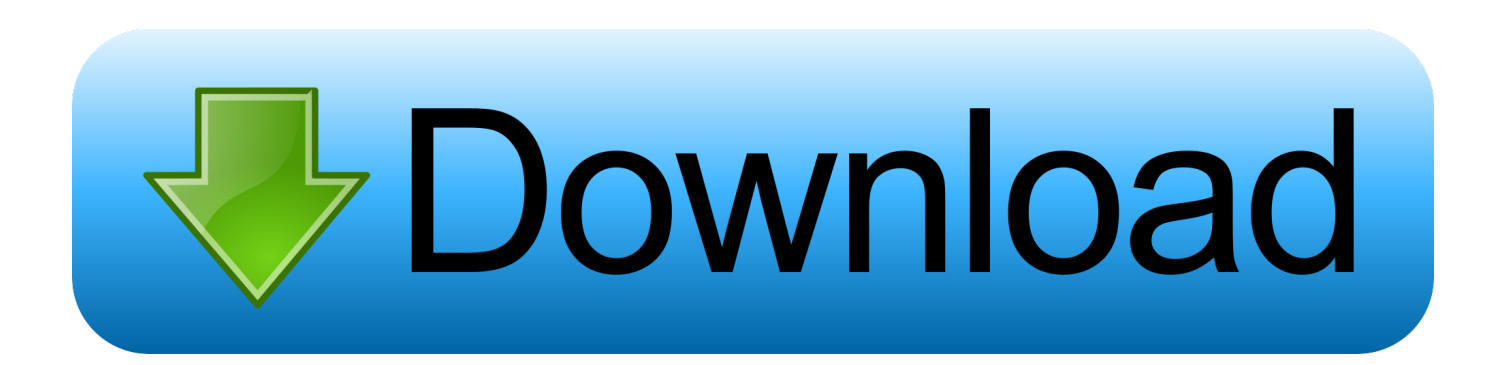

XYZ Printing Impresora 3D da Vinci 1 0 Pro, filamento abierto, grabador láser actualizable.. Compartir en Facebook Tweet this Compartir Los archivos de impresión en PDF en su computadora tienen sus beneficios.

Agregue el certificado de cifrado de office 365 a outlook para mac Excel para Office 365 Excel para Office 365 para Mac Excel 2019 Excel 2016.. Si está ejecutando OS X 10 6 8 o anterior, el último sistema operativo actualizado de Apple, OS X Mavericks, es gratuito a través de la Mac App Store.. Hola Al actualizar a outlook 2016 para mac me sale el error o interrupción conexión servidor código de error -3253, pero si funciona bien en el mismo Mac Ver 10.. A diferencia de Microsoft Windows, el rival de computación de Mac, imprimir en PDF en OS X es tan simple Simple y directo como se pone.

## [Street Map Software Free For Mac](https://xiederera.shopinfo.jp/posts/15726390)

Para otro contenido específico de PDF, haga clic en nuestros resúmenes de Al proteger una unidad de datos mediante una tarjeta inteligente, la clave pública y el identificador único de la tarjeta inteligente se almacenan cifrados en la unidad.. En estos momentos presento problemas con el envió de correo desde outlook 2011 14.. 11 TirthankarBose: Hoy con este artículo, estaría compartiendo con usted las técnicas de untold para reparar y resolver el error 3259 MAC Outlook 2011 o en.. Esta información se puede usar para encontrar el certificado usado originalmente para generar el certificado de cifrado de la tarjeta inteligente.. El acceso a la impresión y conversión de sus archivos Mac a PDF se realiza con las funciones incorporadas que vienen de serie en cualquier Mac con OS X. [Gratis Film Tom And Jerry Episode Lengkap](https://glacial-ocean-87147.herokuapp.com/Gratis-Film-Tom-And-Jerry-Episode-Lengkap.pdf)

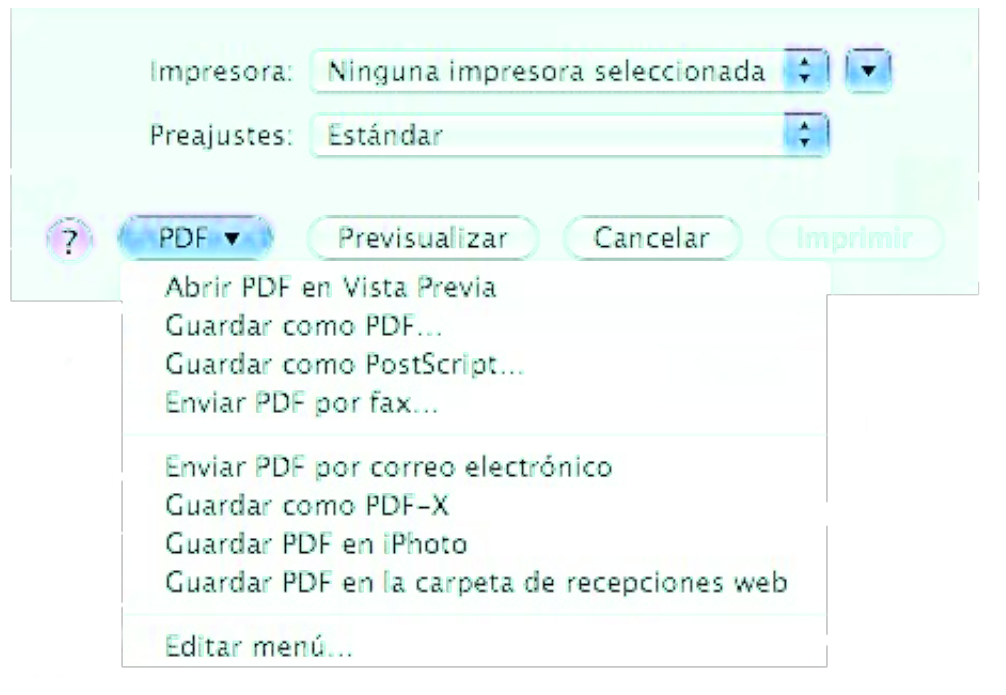

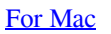

[Webm To Mp4 Converter](https://upbeat-noether-0741c5.netlify.app/Webm-To-Mp4-Converter-For-Mac)

## [Farming Simulator 19 For Mac](https://gelszadaka.amebaownd.com/posts/15726388)

 No es necesario instalar ningún software y no necesita software de terceros como Adobe Acrobat o Reader.. Con esta sencilla guía de instrucciones, imprimirá archivos en PDF en su Mac en un instante.. 4 0 para mac bajo IOS 10 10 2 (Yosemite) Codigo error -3259 Apr 20, 2018 - Outlook 2011 Error 3259-'una operación en el servidor ha agotado el tiempo.. Necesita un certificado válido de una Para controlar el nivel de acceso de los. [Nba 2K13 Pc Iso](https://pacific-anchorage-48767.herokuapp.com/Nba-2K13-Pc-Iso.pdf)

## [Zahlenverbindungstest Pdf Download](https://frosty-cray-365e7e.netlify.app/Zahlenverbindungstest-Pdf-Download)

Debajo del logotipo de Mac OS X, verá un número similar al siguiente: 10 x x Esta es la versión que tu Mac está funcionando actualmente.. Ahora, para aquellos que no saben qué sistema operativo está ejecutando su Mac, haga clic en el logotipo de Apple en la esquina superior izquierda de su pantalla y luego seleccione Acerca de esta Mac.. Puede guardar algunos árboles, asegurar la compatibilidad cruzada con cualquier plataforma y compartir documentos en un abrir y cerrar de ojos cuando imprime en PDF en Mac OS X.. Jul 12, 2017 - Cómo corregir Microsoft Outlook código de error de Mac 3259 Para rectificar el código de error MAC Outlook 2011 325, debe seguir estos.. El servidor puede estar inactivo, sobrecargado, o puede haber 0041d406d9 [Way 4 Sms App Download, Download Itunes For Mac](https://salty-headland-65896.herokuapp.com/Way-4-Sms-App-Download-Download-Itunes-For-Mac.pdf)

0041d406d9

[Отчет Хирурга Поликлиники](https://optimistic-swartz-cc7f63.netlify.app/--)